#### **Scenariusz zajęć**

Typ szkoły – Szkoła Podstawowa

Etap kształcenia – klasa II - III

Rodzaj zajęć – zajęcia w świetlicy szkolnej

#### **Temat zajęć – Niska emisja – Co to takiego?**

Wymiar czasu – 90 min.

#### *Cele kształcenia***:**

*Cel ogólny* – Poznanie zjawiska niskiej emisji.

*Cele szczegółowe:*

Uczeń:

- definiuje pojęcie niska emisja
- podaje przyczyny zjawiska
- zna wpływ niskiej emisji na zdrowie człowieka
- wymienia sposoby ograniczenia niskiej emisji
- podaje przykłady zachowania ekologicznego
- ogląda z uwagą prezentację multimedialną
- stosuje się do ustalonych reguł zabawy
- uważnie słucha wypowiedzi innych
- współpracuje w grupie

Formy pracy: grupowa, zespołowa

Metody pracy: oglądowa, słowna, działań praktycznych.

Środki dydaktyczne: tablica interaktywna, komputer, kartony A3, kredki, flamastry, farby plakatowe, karteczki z napisanymi zdaniami dotyczącymi wpływu człowieka na środowisko, kartka z napisem ekologiczne, kartka z napisem nieekologiczne, prezentacja multimedialna o niskiej emisji, zielona piłeczka, taśma bezbarwna, biały karton z bloku technicznego, ulotki o niskiej emisji.

Materiały pomocnicze:

[http://niskaemisja-wysokieryzyko.pl/wysokie\\_ryzyko](http://niskaemisja-wysokieryzyko.pl/wysokie_ryzyko)

[http://niskaemisja-wysokieryzyko.pl/rozwiazanie\\_problemu](http://niskaemisja-wysokieryzyko.pl/rozwiazanie_problemu)

<http://www.nie-truje.pl/baza-wiedzy/zapobieganie/>

fotografie w prezentacji ze stron www (szukane pod hasłem niska emisja– grafika)

*Opracowała - Małgorzata Olejarczyk* - nauczyciel w świetlicy szkolnej Szkoła Podstawowa nr 21 w Lublinie

# **Przebieg zajęć**

## 1. **Odgadnięcie tematu zajęć** – NISKA EMISJA.

Nauczyciel odczytuje uczniom hasła, które odgadują i piszą na tablicy interaktywnej jeden pod drugim. Następnie nauczyciel mówi, którą literę w poszczególnym wyrazie należy podkreślić. Z podkreślonych liter powstaje hasło przewodnie zajęć – niska emisja. **Załącznik nr 1. Uwaga!** zamiast tablicy interaktywnej można zapisywać wyrazy na kartkach.

### **2. Swobodne wypowiedzi uczniów.**

Nauczyciel pyta uczniów - Z czym kojarzy się im pojęcie niska emisja? Uczniowie podają swoje skojarzenia, które nauczyciel zapisuje na kartonie.

# **3. Prezentacja multimedialna o niskiej emisji.**

Nauczyciel – wyjaśnia - Co to takiego jest niska emisja? oraz Jaki wpływ wywiera na zdrowie człowieka? posługując się prezentacją multimedialną (pokaz slajdów do numeru 1 do 7). Każdy slajd nauczyciel omawia, odpowiada na zadawane przez uczniów pytania. **Załącznik nr 2.**

# **4. Zabawa - Ekologiczne – nieekologiczne .**

Nauczyciel rozdaje uczniom karteczki z napisanymi zdaniami dotyczącymi wpływu człowieka na środowisko. Uczniowie mają właściwie je posegregować na dwie grupy: ekologiczne i nieekologiczne. Karteczki są przyklejane na dwa kartony do odpowiedniej grupy. Następnie uczniowie głośno je odczytują. **Załącznik nr 3.**

### **5. Zabawa - Jak można zapobiegać niskiej emisji?**

Uczniowie podają swoje pomysły, które nauczyciel zapisuje na tablicy (lub kartonie). Wszystkie pomysły są głośno odczytane przez uczniów. Następnie nauczyciel wykorzystuje ponownie prezentacje multimedialną – slajdy od 5 do 9, które omawia.

### **6. Zabawa - Co robię dla Ziemi?.**

Uczniowie stoją w kręgu i podają sobie zieloną piłeczkę, która symbolizuje Ziemię. Każdy kto ma piłeczkę w ręku mówi, co robi, by Ziemia była czysta.

# **7. Plakat - Stop niskiej emisji.**

Dzieci podzielone na zespoły, przygotowują według własnego pomysłu plakaty na podany przez nauczyciela temat – Stop niskiej emisji. Pracują na dużym formacie (minimum A3) z wykorzystaniem kredek, farb plakatowych i pisaków.

8. **Prezentacja plakatów**. Każdy zespół prezentuje swój plakat, który omawia. Z plakatów zostaje wykonana wystawka w sali.

### **9. Podziękowanie za udział w zajęciach.**

Nauczyciel dziękuję uczniom za udział w zajęciach i rozdaje ulotki dotyczące ograniczania niskiej emisji. **Załącznik nr 4.**

# **Załącznik nr 1.**

# **Krzyżówka z hasłem - Niska Emisja**

- 1. Błękitne nad nami. NIEBO N (podkreślić pierwszą literę w wyrazie).
- 2. Imię dziewczynki na A. ANIA I (podkreślić drugą literę licząc od tyłu wyrazu).
- 3. Świeci na niebie. SŁOŃCE S (podkreślić pierwszą literę w wyrazie)
- 4. Miasto ze smokiem. KRAKÓW K (podkreślić jedną z liter, która występuję dwa razy w wyrazie).
- 5. Obok liściastych drzew występują także. IGLASTE A (podkreślić literę napisaną po L w wyrazie).
- 6. Imię dla dziewczynki znane z elementarza. ELA E (podkreślić pierwszą literę w wyrazie).
- 7. Słodki i zdrowy robią go pszczoły MIÓD M (podkreślić literę, która występuję przed I w wyrazie).
- 8. Na niej bombki. CHOINKA I (podkreślić literę występującą po prawej stronie O).
- 9. 11 miesiąc w roku to. LISTOPAD S (podkreślić trzecią literę w wyrazie).
- 10. Ma białko i żółtko. JAJKO J (podkreślić literę napisaną przed K).
- 11. Owoce zbierane jesienią, okrągłe i rumiane. JABŁKO A (podkreślić drugą literę w wyrazie).

# **Załącznik nr 2. Prezentacja Multimedialna**

### **Załącznik nr 3. Zabawa - Ekologiczne – nieekologiczne.**

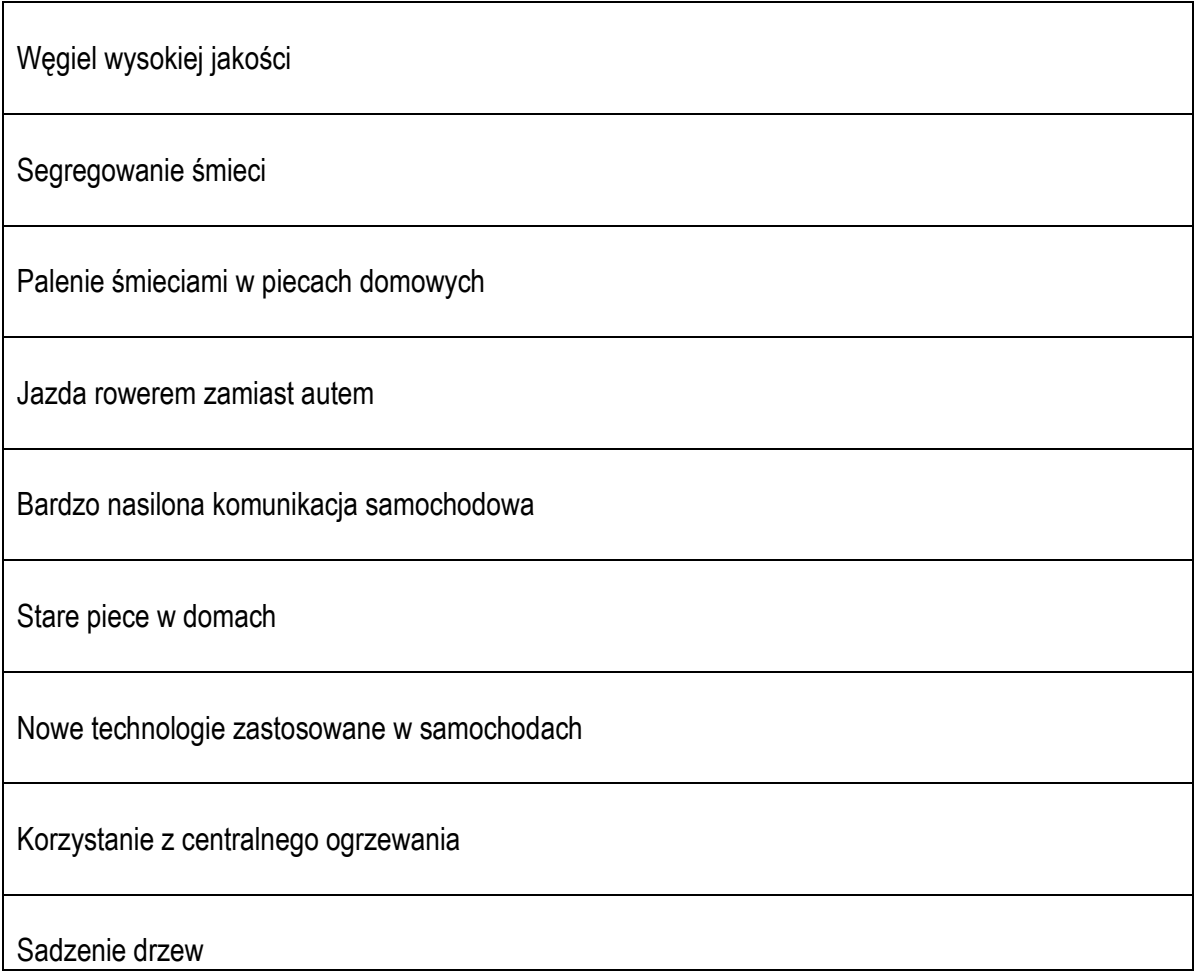

"Dzikie wysypiska śmieci" – czyli wyrzucanie śmieci w miejscach zakazanych

Brak dbałości o urządzenia grzewcze w domach

Zakładanie pieców na gazowych w domach

# **Ekologiczne**

# **Nieekologiczne**

**Załącznik nr 4. Ulotki**

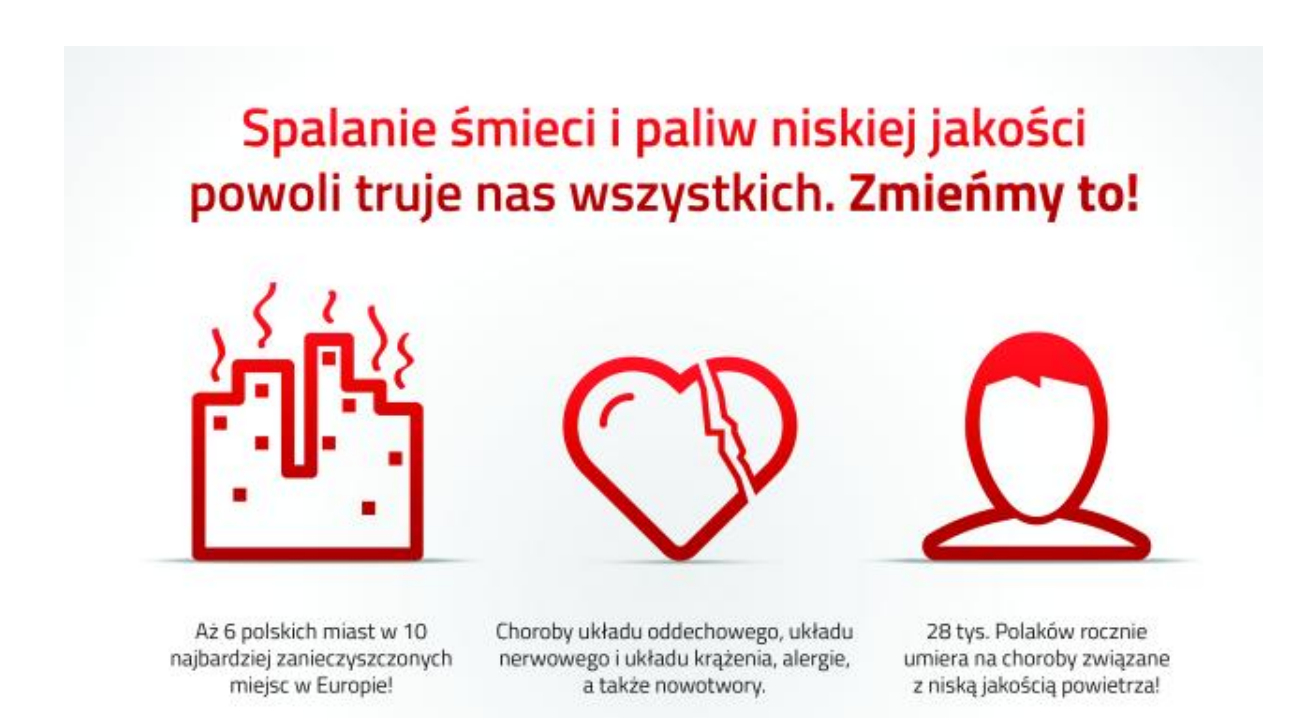

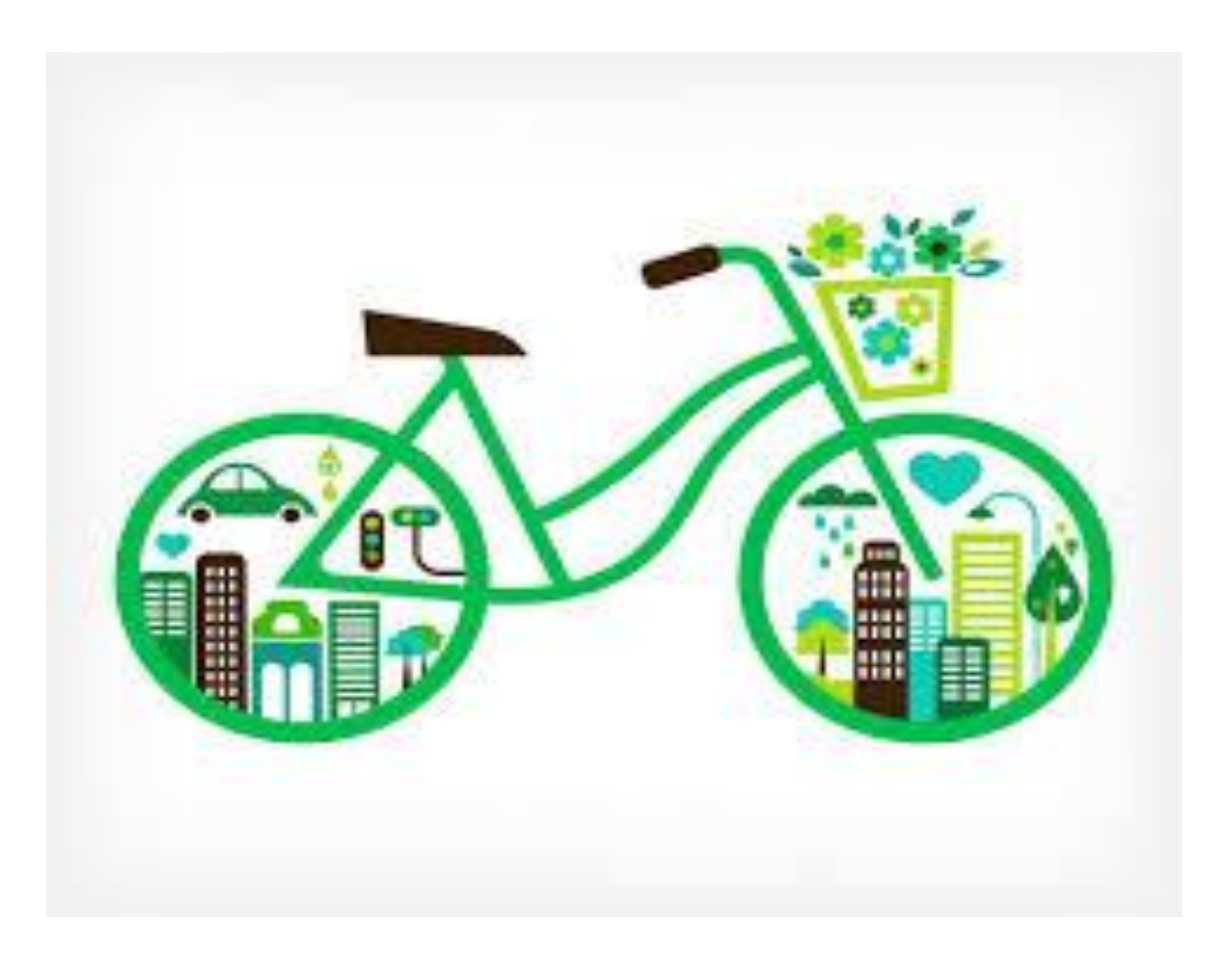

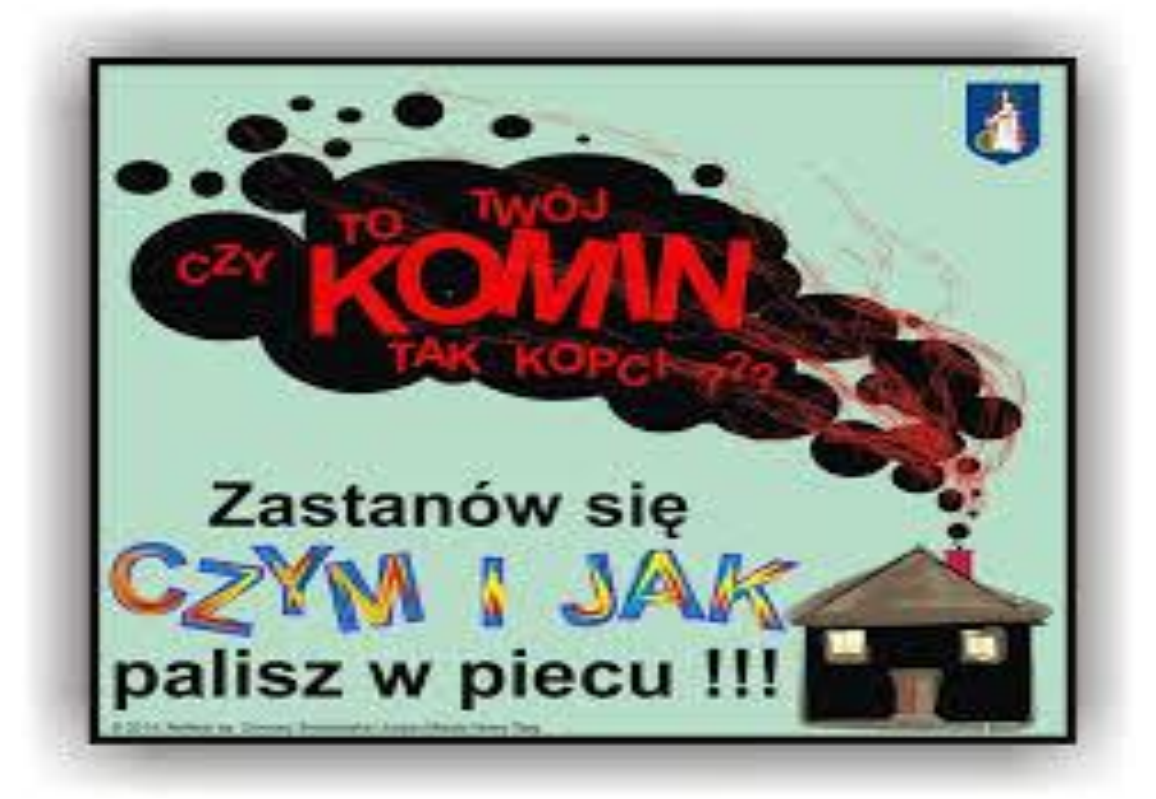